## Lecture 24: OO Languages: Grace

CSC 131 Spring, 2019

Kim Bruce

#### Eiffel

- Introduced in 1985 by Bertrand Meyer
- Design goals:
	- Promote clear and elegant programming.
	- Support object-oriented design, including "design-bycontract"
- Design-by-contract is most important impact

#### Design by Contract

- Treat method calls as contractual obligations
	- Client must ensure that preconditions of the method are met when sending a message.
	- If client meets the preconditions then the routine guarantees that the postconditions will hold on exit.
	- Both parties may also guarantee that certain properties (the class invariant) hold on entrance to methods and again on exit.

#### Class Definition

#### **class** HELLO\_WORLD **create** make **feature** make **do** print ("Hello, world!**%N**") **end** -- other method defs **invariant** -- class invariant **end**

#### Method Definition connect\_to\_server (server: SOCKET) -- Connect to a server or give up after 10 attempts. require server /= Void and then server.address /= Void local attempts: INTEGER do server.connect ensure connected: server.is\_connected rescue if attempts  $\lt$  10 then attempts := attempts + 1

#### end

retry

end

#### Inheritance & Assertions

- What changes can you make in preconditions and postconditions of method when override?
- Need to maintain contract as masquerades.
- *• Answer is homework question!*

# Static Typing Issues

- In Eiffel subclass, can
	- specialize type of instance variables
	- specialize return type of methods
	- specialize parameter type of methods
- First & third lead to errors
- Several proposals made to fix, including wholeprogram analysis
	- None appear to have been implemented

#### like Current

#### class LINKABLE [G]

feature item: G; right: like Current;

> putRight (other: like Current) is do right := other ensure chained: right = other end;

end -- class LINKABLE

Type *like Current* is type of class

```
class BILINKABLE [G] inherit LINKABLE [G]
            redefine
               putRight
            end
feature 
    left: like Current; -- Left neighbor
    putRight (other: like Current) is
          -- Put `other' to right of current cell.
       do
          right := other;
          if (other /= Void) then
             other.simplePutLeft (Current)
          end
        end;
     putLeft (other: like Current) is ...
```
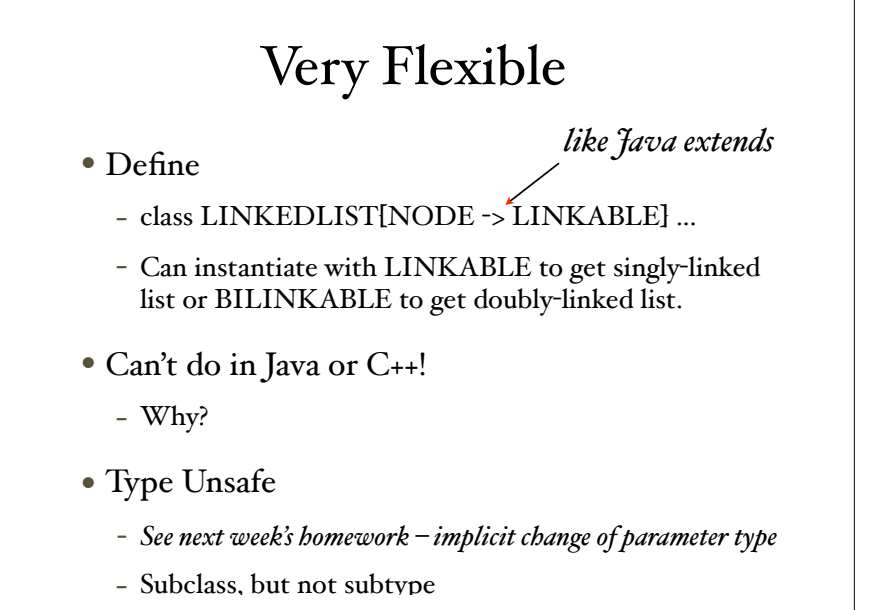

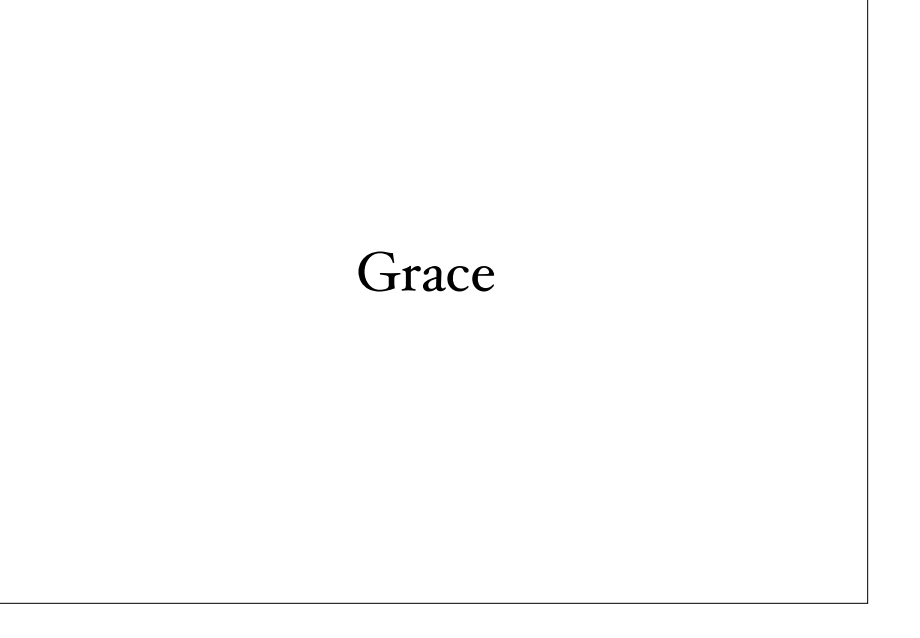

#### Grace

- New language designed for teaching novices
	- Under development at Pomona, Portland State, and Victoria University, Wellington, NZ
	- Several published papers, nearly complete implementations
- Goal: Integrate current ideas in programming languages into a simple, general-purpose language aimed at novices.

# Why New Language for Novices?

- Most popular languages too complex & lowlevel.
- Complexity necessary for professionals, but ...
	- "Accidental complexity" of language can overwhelm "essential complexity".
	- Minimize language complexity so can focus on programming/design complexity.

# Existing Languages Woefully Out-of-date

- C (1972), C++ (1983), Python (1989), Java (1994)
- History of pedagogical languages:
	- Basic, Logo, Pascal
	- *- ... but not recently!*
	- *- Miniworlds different: Alice, Karel the Robot, Greenfoot*

#### Java Problems

- **public static void** main(String [] args)
- Primitives *versus* objects, "==" *versus* "equals"
- Flawed implementation of generics
- Static *versus* instance on variables & methods
- float *versus* double *versus* int *versus* long

#### Python Problems

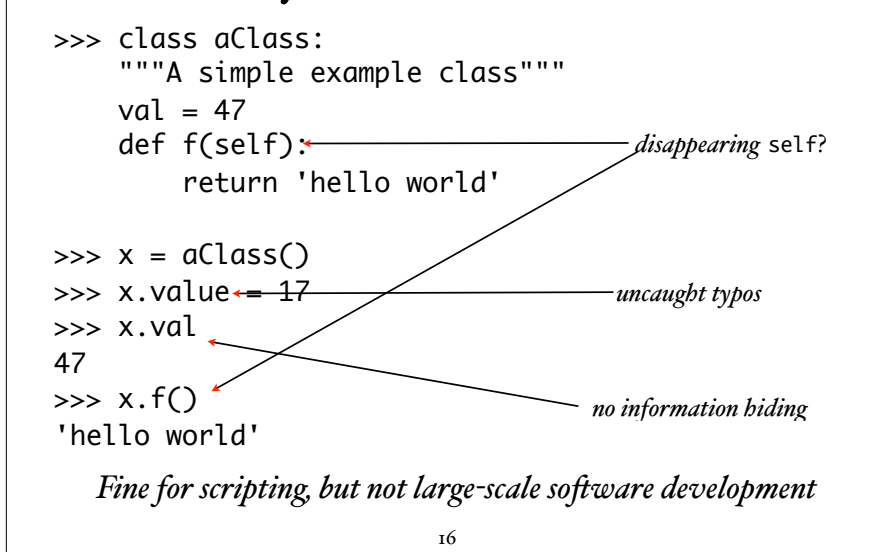

# What if we could have: • Low syntactic overhead of Python, *but with* • information hiding • consistent method declaration & use • required variable declarations • optional (& gradual) type-checking • direct definition of objects • first-class functions 17

# Hello World in Grace: print "hello world" 18

Objects

def mySquare = object { var side  $:= 10$  method area { side \* side } method stretchBy(n) { side  $:=$  side  $+$  n } } *Defaults: instance variables and constants are confidential (protected), methods are public Annotations can override the defaults Consistent indenting is required! But no semicolons.*

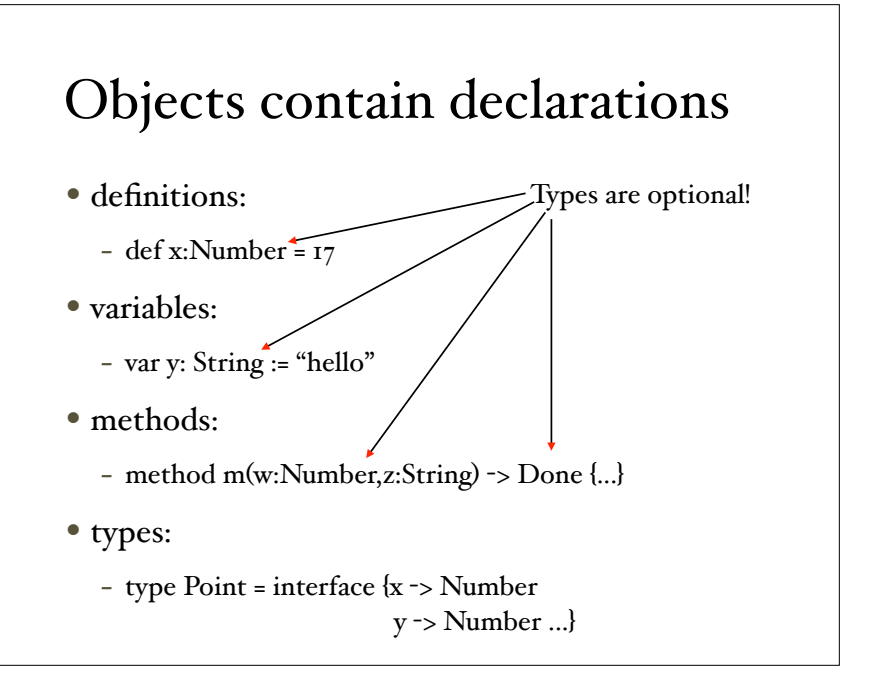

```
Typed Objects
type Square = interface \{ area -> Number
       stretchBy(n:Number) -> Done
}
def mySquare: Square = object {
       var side: Number := 10
      method area \rightarrow Number {
              side * side 
       }
       method stretchBy (n:Number) -> Done {
             side := side + n
       }
} 2<sub>T</sub>like Void
```
#### Classes

```
class squareWithSide (s: Number) -> Square {
       var side: Number := s
       method area -> Number { 
           side * side 
 }
       method stretchBy (n:Number) -> Done {
           side := side + n
 }
       print "Created square with side {s}"
}
     Type annotations can be omitted or included
• Classes take parameters and generate objects
                       22
```
# Or Object w/Factory Method

```
method squareWithSide (s:Number) -> Square {
    object{
       var side: Number := s
       method area -> Number { 
          side * side 
 }
       method stretchBy(n:Number)-> Done {
         side := side + n
 }
       print "Created square with side {side}"
    }
}
                         23
                           What is type of square?
```
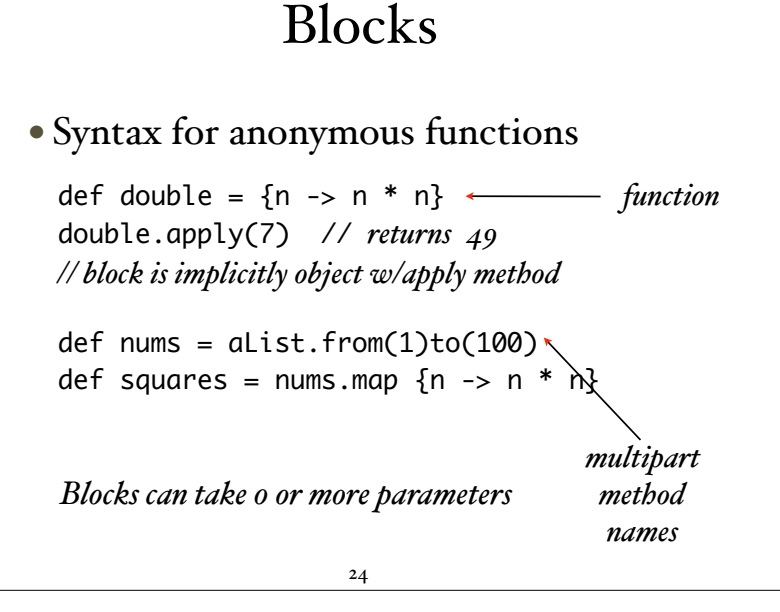

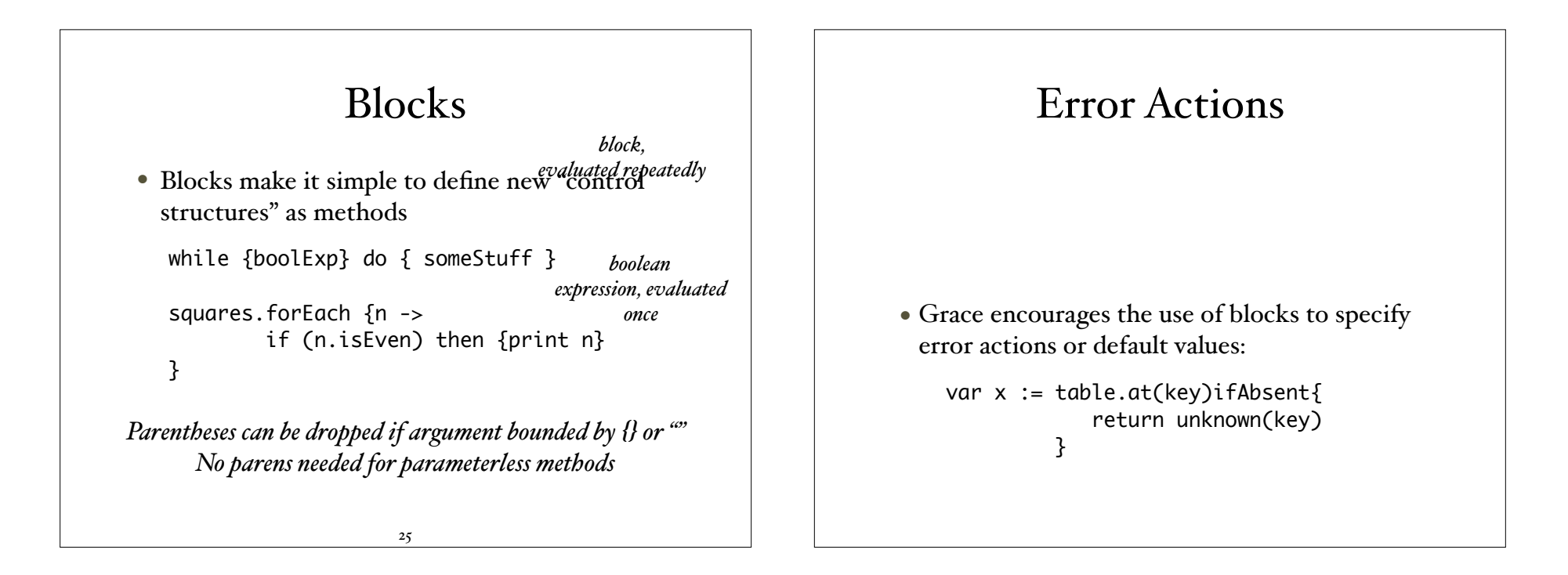

#### Running Grace

- Compiler generates Javascript
- Use web-based editor/compiler at http://web.cecs.pdx.edu/~grace/ide/

#### Grace on the Web

 $\bullet$  Go to:

- http://web.cecs.pdx.edu/~grace/ide/
- Click on document icon with plus:  $\Box$  to start new file or click on up arrow  $t\bar{d}$  and existing program.
- "Run" button under edit window will compile and execute code.
- Right-click down arrow (& "Save link as…") to save.

## Sample Grace Code

• See ComplexNumbers.grace

## Avoid Hoare's "Billion Dollar Mistake"

- No built-in **null**
- Accessing uninitialized variable is error
- Replace **null** by:
	- sentinel objects, or
	- error actions

#### Sentinel Objects

A real object, tailored for the situation, *e.g.*:

```
def emptyList = object \{ method asString {"<emptyList>"}
     method do(action) {}
     method map(function) {self}
     method size {0}
} 
                                  name for object 
                                   being defined
```
#### Sentinel Objects

30

#### Simplifies code, eliminates testing for **null**

class aListHead(fst) tail (rest) { method asString {"({fst}:{rest})"} method head {fst} method tail {rest} method do(action) { action.apply(head) tail.do(action) } method map(function) { aListHead (function.apply (head)) tail (tail.map (function)) } method size  ${1 + tail.size}$ } *boolean*  e*x*aporeosidit;ional cated *once*

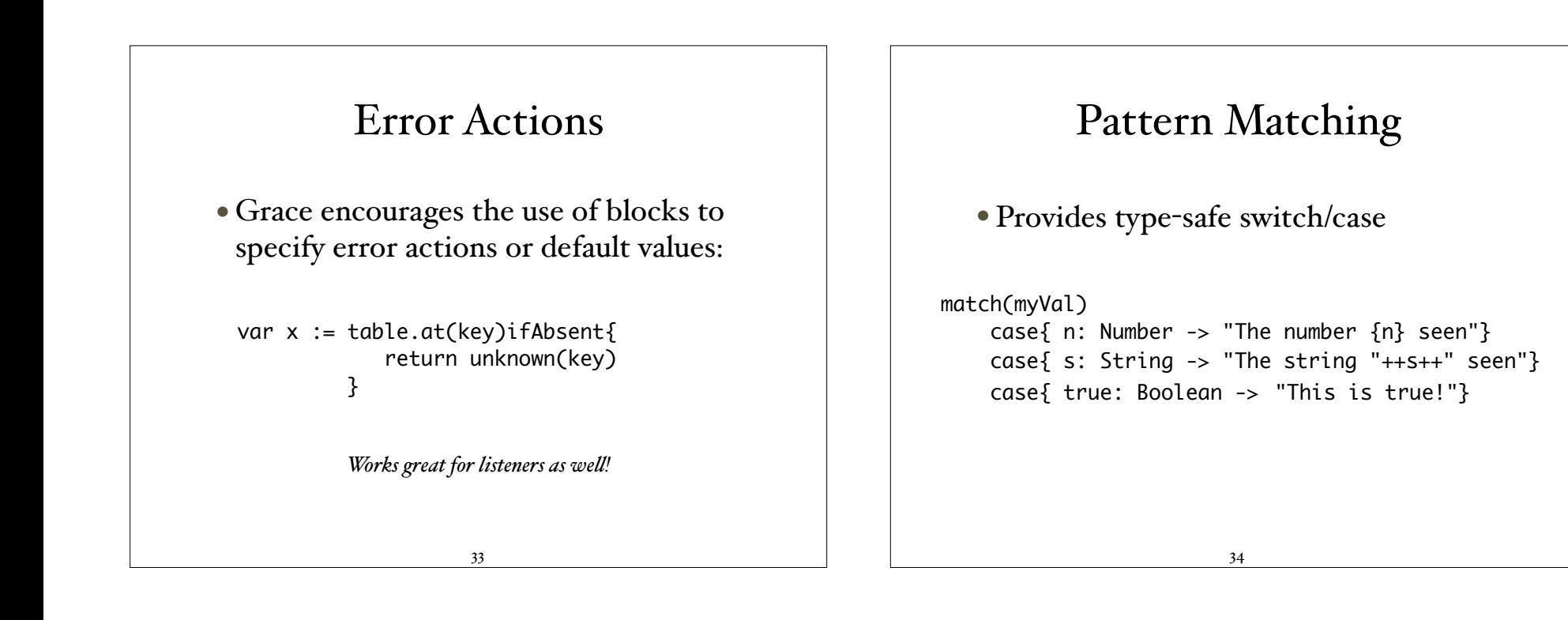

## Variant Types

type NumOrString = Number | String var x: NumOrString := if (…) then (…) else (…)  $match(x)$ case  $\{x' :$  Number -> "value of x is  $\{x'\}\}\$ case  $\{s: String -> "value of x is" ++ s\}$ 

val: A | B iff val:A or val:B

Allows elimination of null

Modules in Grace • Code in separate files imported as though in an object with given name: - import "myfile" as libName - libName.m(…) •